## **GETTING STARTED WITH YULIO**

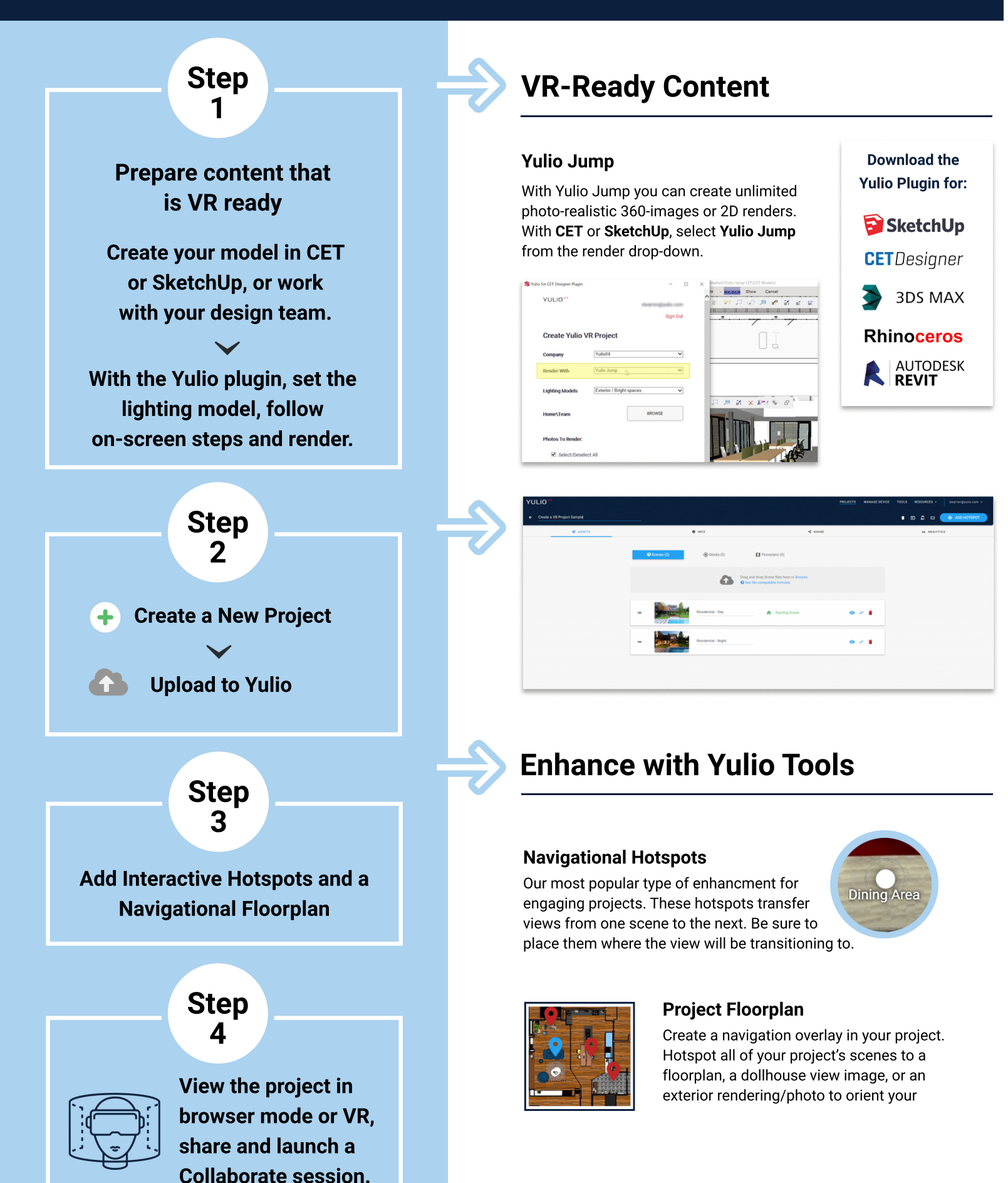

## YULIO<sup>VR</sup>